# **Прости заявки в SQL**

## **1. Въведение**

Нека ни е дадена релацията Movie (title, year, length, inColor, studionName, producerC#) Искаме да напишем заявка, която извежда всички филми, произведени от 'Disney Studios' през 1990 г. Чрез синтаксиса на SQL, подобна заявка може да бъде написана по следният начин:

```
SELECT * 
FROM Movie 
WHERE studioName = 'Disney' AND year = 1990
```
- В FROM клаузата, се изброяват релациите към, които се отнася заявката. В нашият случай заявката е за релацията Movie;
- В WHERE клаузата, се задават условията, които трябва да бъдат удовлетворени от кортежите на релацията, за да отговорят на заявката. В нашият случай, условието е името на студиото да е 'Disney' и годината на филма да бъде 1990. Всички кортежи които отговарят едновременно на тези две условия, отговарят на критериите в заявката и са търсеният резултат.
- SELECT клаузата, задава кои атрибути на кортежите удовлетворяващи условието от WHERE клаузата да бъдат изведени. В нашия случай \* указва, че ще бъдат изведени всички атрибути на кортежите.

Редът на изпълнение на горната заявка е FROM – WHERE – SELECT. Първо се определя за коя релация (релации) се отнася заявката и за всеки един от кортежите на тази релация се прилагат критериите от WHERE клаузата. За всички кортежи от релацията, които удовлетворяват критериите, се прилага и SELECT клаузата. Трябва да отбележим, че от гореописаната конструкция, само SELECT и FROM клаузите са задължителни, а WHERE клаузата е опционална.

Пълният синтаксис на SQL заявка е следният:

```
SELECT [DISTINCT | ALL] { * } | 
           [{[schema.]{table | view}.* | expr } [AS] c_alias ] 
         \left[\right], \left\{ \text{[scheme.]} \left\{ \text{table} \mid \text{view} \right\} \right. * \left. \mid \text{expr} \right. \left\{ \text{[AS]} \right. \text{c alias } \left. \right] \right\}FROM [schema.]{table | view} [t_alias] 
   [, [schema.]{table | view} [t_alias] ] ...
[WHERE condition] 
[GROUP BY expr [, expr] ... 
  [HAVING condition] ] 
[ORDER BY {expr|position}[ASC|DESC] 
           [, \{expr|position\} [ASC | DESC ] ]...
```
## **2. Подреждане на резултата в SQL**

Резултатът от изпълнението на дадена заявка, може да бъде нареден. В SQL това се указва, чрез клаузата ORDER BY. Например ако към горната заявка, която извежда всички филми, произведени от 'Disney Studios' през 1990 г., добавим и условието подредени по дължина и име на филм в нарастващ ред, заявката ще изглежда така:

SELECT \* FROM Movie WHERE studioName = 'Disney' AND year = 1990 ORDER BY length, title ASC

Както се вижда от горната заявка, след клаузата ORDER BY може да стои списък от атрибути и запазената дума ASC, която указва, че резултатът ще бъде нареден в нарастващ ред. За подредба на резултата в намаляващ ред се използва запазената дума DESC. Използването на тези запазени думи е опционално. По подразбиране резултата се подрежда в нарастващ ред.

## **3. Упражнения**

Зад 1. За базата от данни Movies

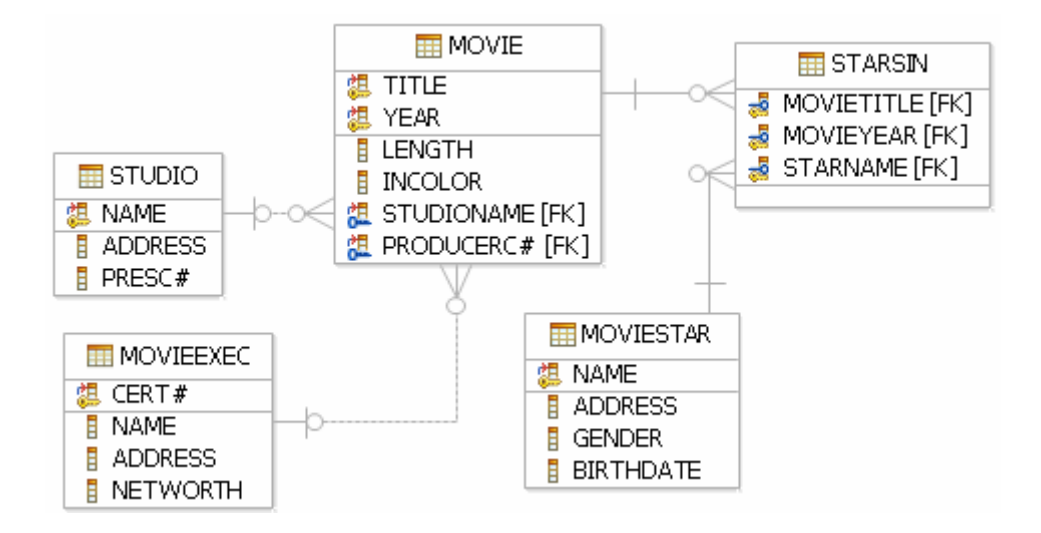

- Напишете заявка, която извежда адресът на студио 'MGM'
- Напишете заявка, която извежда рождената дата на актрисата Sandra Bullock
- Напишете заявка, която извежда имената на всички актьори, които са участвали във филм през 1980 в заглавието на които има думата 'Love'
- Напишете заявка, която извежда имената всички изпълнители на филми на стойност над 10 000 000 долара
- Напишете заявка, която извежда имената на всички актьори, които са мъже или живеят в Malibu

## Зад 2. За базата от данни PC

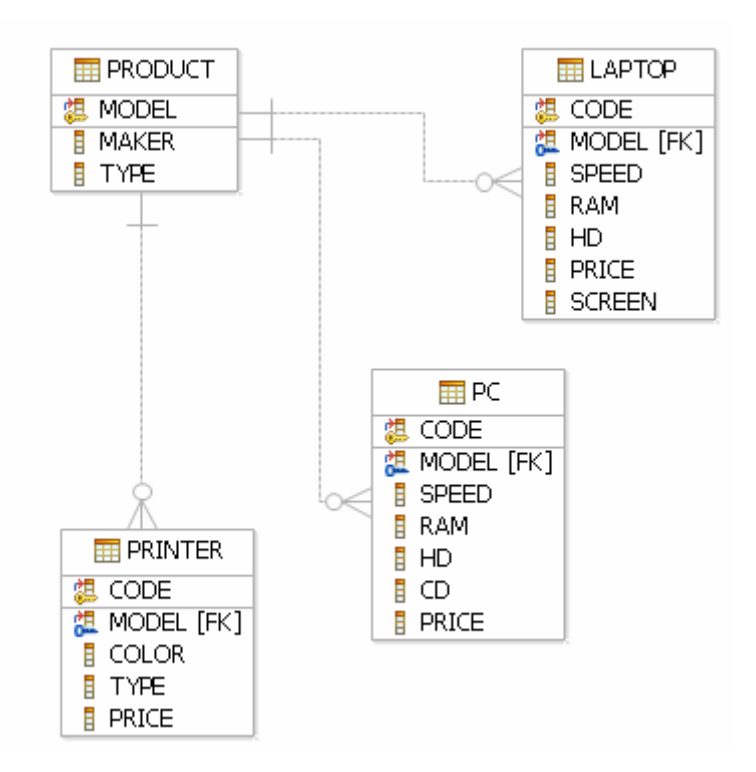

- Напишете заявка, която извежда номер на модел, честота и размер на диска за всички компютри с цена по-малка от 1200 долара. Задайте псевдоними за атрибутите честота и размер на диска, съответно MHz и GB
- Напишете заявка, която извежда всички производители на принтери без повторения
- Напишете заявка, която извежда номер на модел, размер на паметта, размер на екран за лаптопите, чиято цена е по-голяма от 1000 долара
- Напишете заявка, която извежда всички цветни принтери
- Напишете заявка, която извежда номер на модел, честота и размер на диска за тези компютри с DVD 12x или 16x и цена по-малка от 2000 долара.

## Зад 3. За базата от данни SHIPS

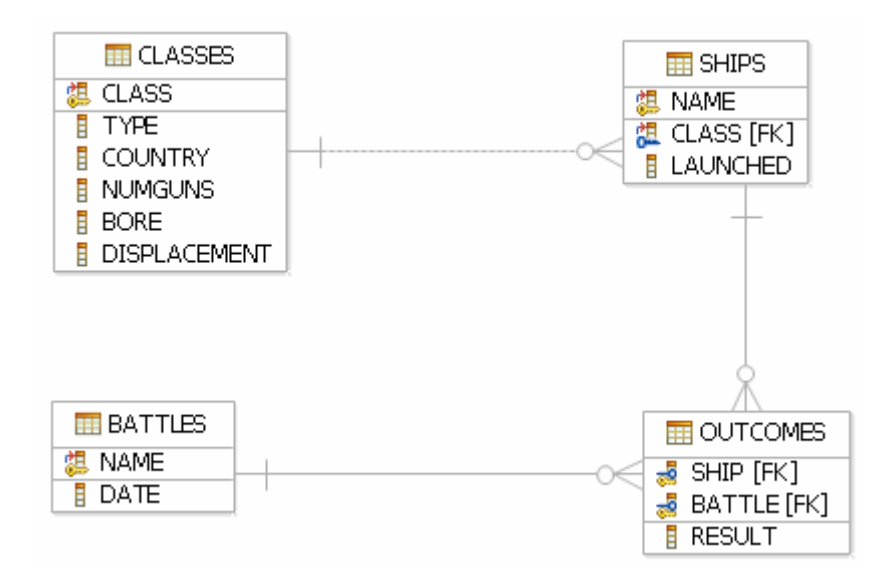

- Напишете заявка, която извежда името на класа и страната за всички класове с брой на оръдията по-малък от 10
- Напишете заявка, която извежда имената на всички кораби, пуснати на вода преди 1918. Задайте псевдоним на колоната shipName
- Напишете заявка, която извежда имената на корабите потънали в битка и имената на битките в които са потънали
- Напишете заявка, която извежда имената на корабите с име съвпадащо с името на техния клас
- Напишете заявка, която извежда имената на всички кораби започващи с буквата R
- Напишете заявка, която извежда имената на всички кораби, чието име е съставено от точно две думи.